1110

УТВЕРЖ ДАЮ Начальник ДИИ СИ «Воентест» З2 ГНИИИ МОРФ HIECT А.Ю. Кузин 2005 г.  $\frac{29}{}$ 

# Инструкция

# СИСТЕМА ИЗМЕРИТЕЛЬНАЯ **СИ-1/ГТД**

Методика поверки 032-040-06 МП

**2006 г.**

# **СОДЕРЖАНИЕ**

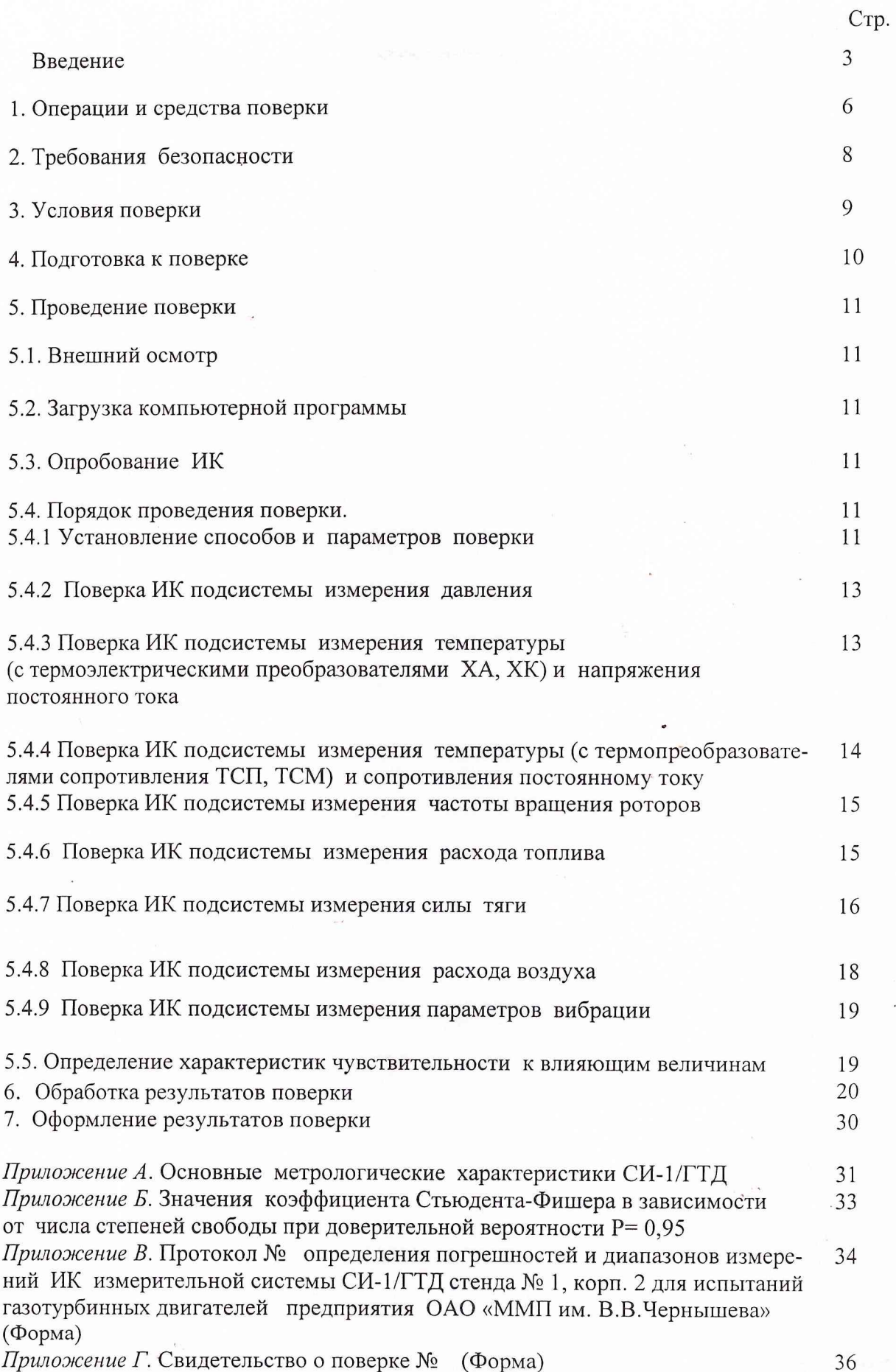

#### **ВВЕДЕНИЕ**

Настоящая методика поверки (МП) устанавливает порядок, методы и средства проведения первичной и периодической поверок системы измерительной СИ-1/РД 33 МК, принадлежащей предприятию ОАО «ММП им. В.В.Чернышева», предназначенной для испытаний газотурбинного двигателя на стенде № 1 корп. №2. **Перечень параметров системы измерительной СИ-1/ГТД (далее по тексту ИС), подлежащих поверке, и пределы допускаемых погрешностей измерения этих параметров приведены в приложении А.**

МП разработана в соответствии с требованиями ОСТ 1 01021-93, ГОСТ 8.009-84, ГОСТ 8.207-76, ПР 50.2.006-94, МИ 2083-90, МИ 2526-99.

ИС представляется на поверку со следующим комплектом технической документации: Формуляр. Руководство по эксплуатации. Методика поверки.

ИС представляет собой измерительную систему вида ИС-2 по ГОСТ Р 8.596-2002.

ИС включает в себя подсистемы для измерений следующих параметров ГТД:

- давления воздуха (газов) и жидкостей;

- температуры воздуха (газов) и жидкостей (с термоэлектрическими преобразователями ХА, ХК) и напряжения постоянного тока;

- температуры воздуха (газов) и жидкостей (с термопреобразователями сопротивления ТСП) и сопротивления постоянному току;

- частоты вращения роторов;

- расхода топлива;

- силы тяги;

- расхода воздуха;

- параметров вибрации.

При поверке измерительных каналов (ИК) ИС используются следующие способы определения метрологических характеристик (MX):

- комплектная поверка, когда сквозной градуировке подвергается весь ИК, включая датчики физических величин, и по результатам градуировки определяются MX ИК как единого целого;

- поэлементная поверка, когда поверке подвергаются отдельные части ИК и MX определяются путем суммирования погрешностей. Для этого способа допускается использовать результаты поверки отдельных частей ИК или их стандартизованные MX.

Обработка результатов поверки ИК при прямых измерениях проводится в соответствии с ГОСТ 8.207-76.

Обработка результатов поверки ИК при косвенных измерениях проводится в соответствии с МИ 2083-90.

**Периодичность поверки ИС 1 год, за исключением подсистемы измерения силы тяги, для которой периодичность поверки установлена в соответствии с ОСТ 1 02517- 84 1 раз в два года.**

Принятые в документе сокращенные обозначения:

ГТД - газотурбинный двигатель;

МП - методика поверки;

ТД - техническая документация;

ИК - измерительный канал;

ПП - первичный преобразователь;

ИРП - измерительно-регистрирующий прибор;

У СО - устройство согласования с объектом;

ПК - персональный компьютер;

MX - метрологические характеристики;

ИС - измерительная система;

ДМП - динамометрическая платформа;

СИС - силоизмерительная система;

СГУ - стендовое градуировочное устройство;

РЭ - рабочий эталон;

ТПР - турбинный преобразователь расхода жидкости;

РМК - расходомерный коллектор;

АИИС - автоматизированная информационно-измерительная система; ТЭДС термо ЭДС;

НСХП - номинальная статическая характеристика преобразования;

НСП - неисключенная систематическая погрешность;

Rmax - максимальная сила, измеряемая СИС;

ВП - верхний предел измерений;

ИЗ - измеренное значение;

НЗ - нормированное значение.

Перечень метрологических характеристик, подлежащих определению при поверке, приведен в таблице 1.

Таблица 1

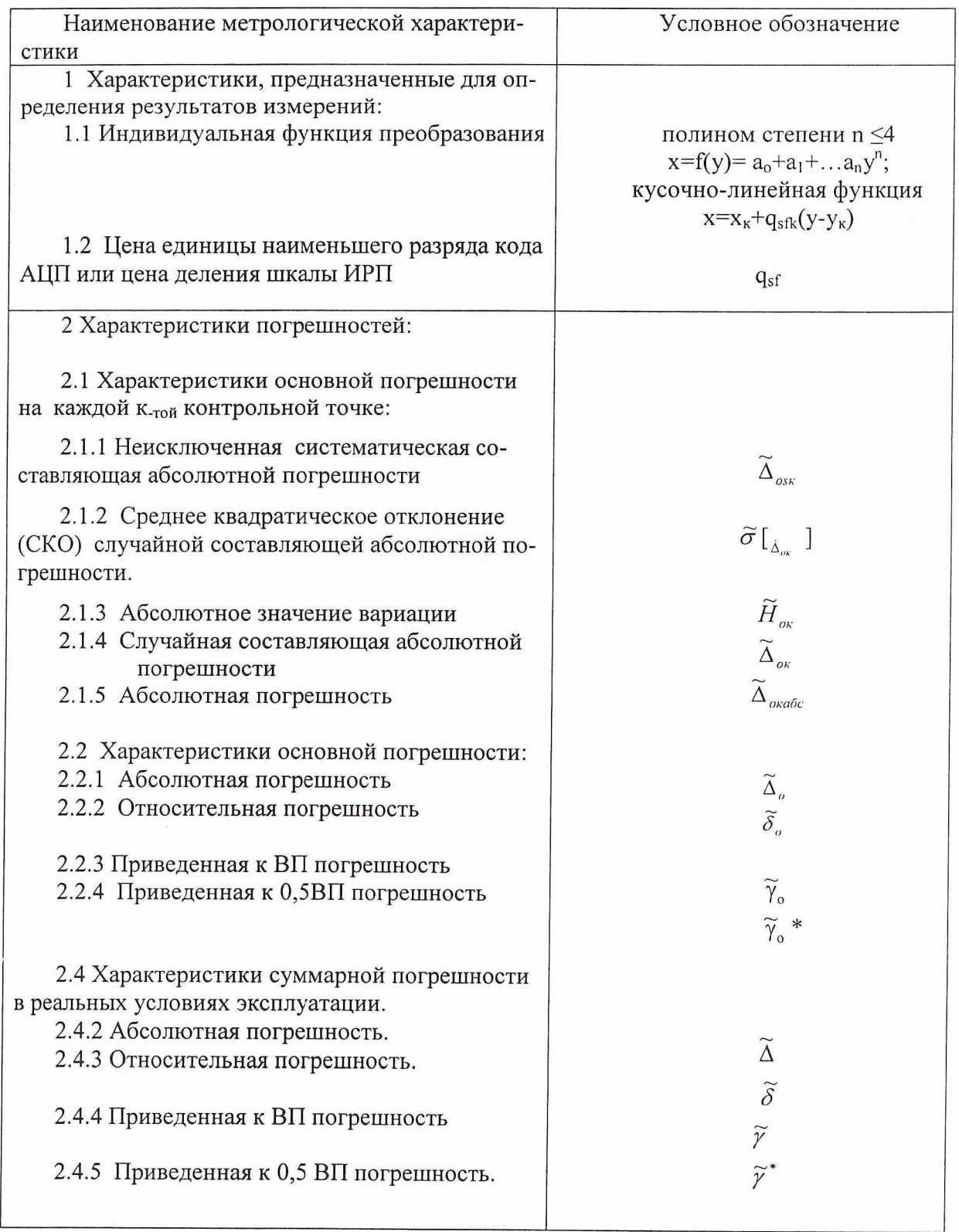

#### ОПЕРАЦИИ И СРЕДСТВА ПОВЕРКИ  $\mathbf{1}$

1.1 При проведении первичной и периодической поверок ИС должны выполняться операции, указанные в таблице 2.

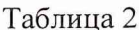

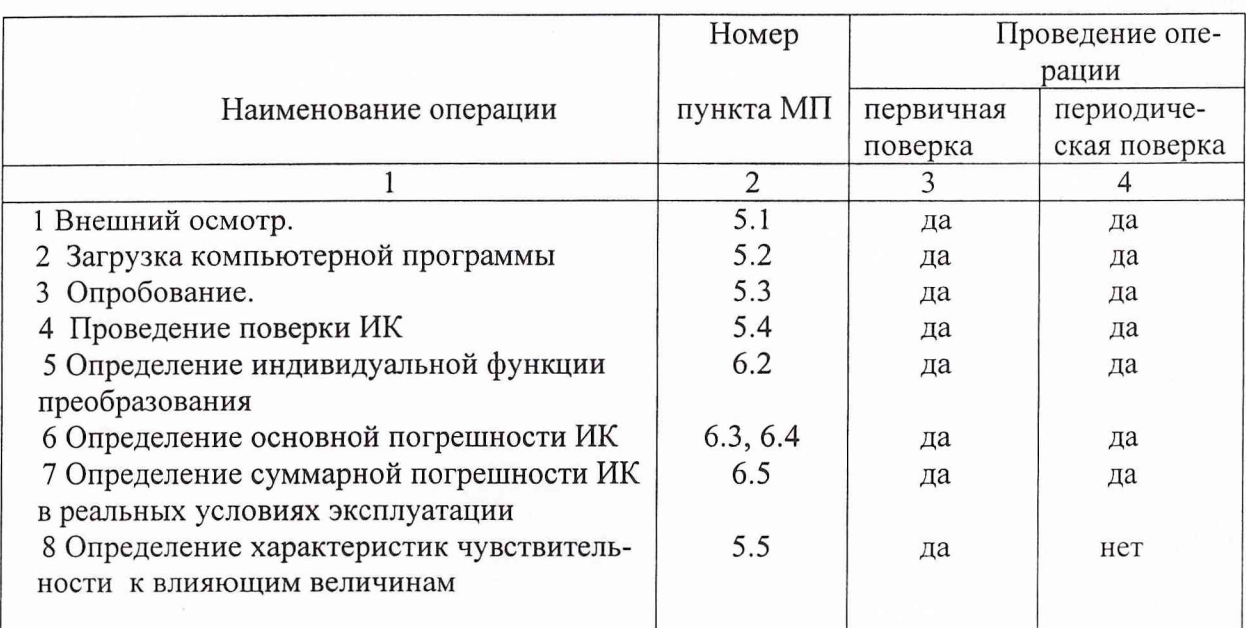

1.2 При проведении поверки используются средства измерений, приведенные в таблице 3.

Таблица 3

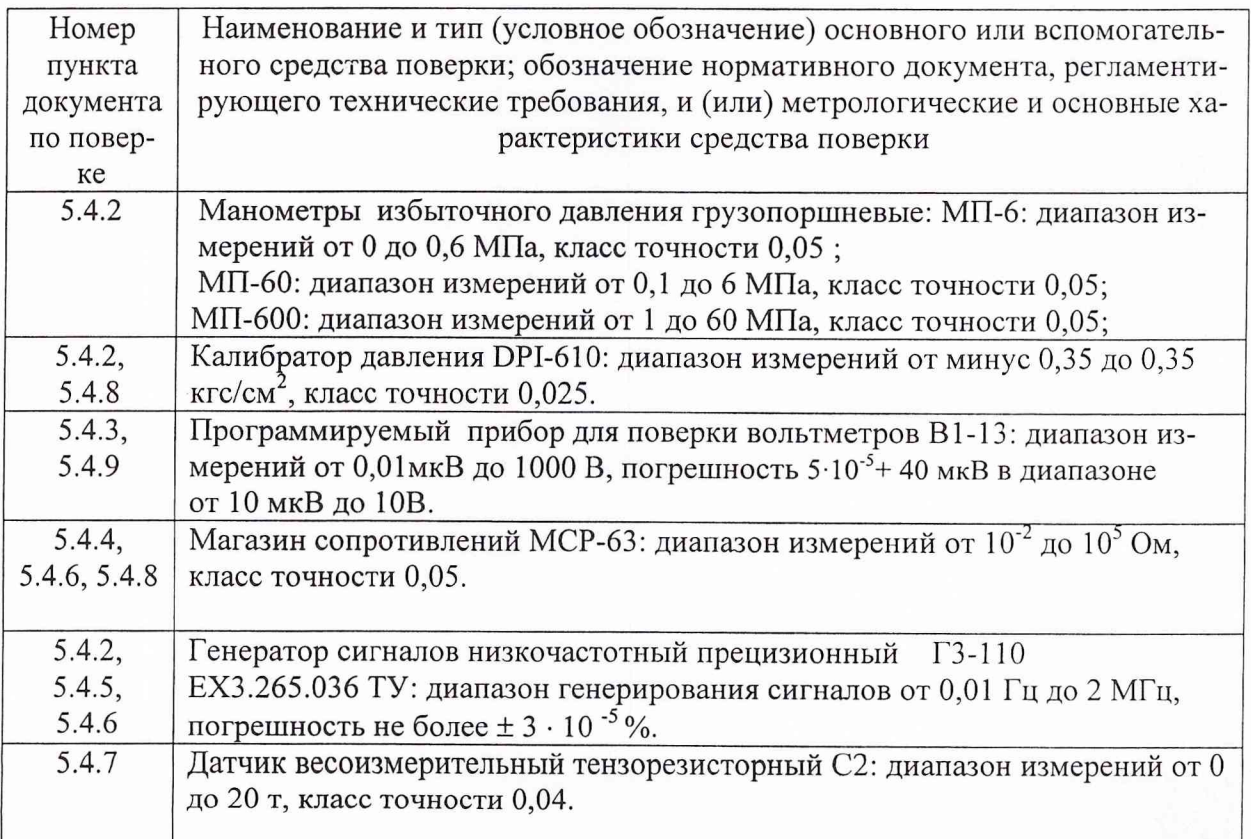

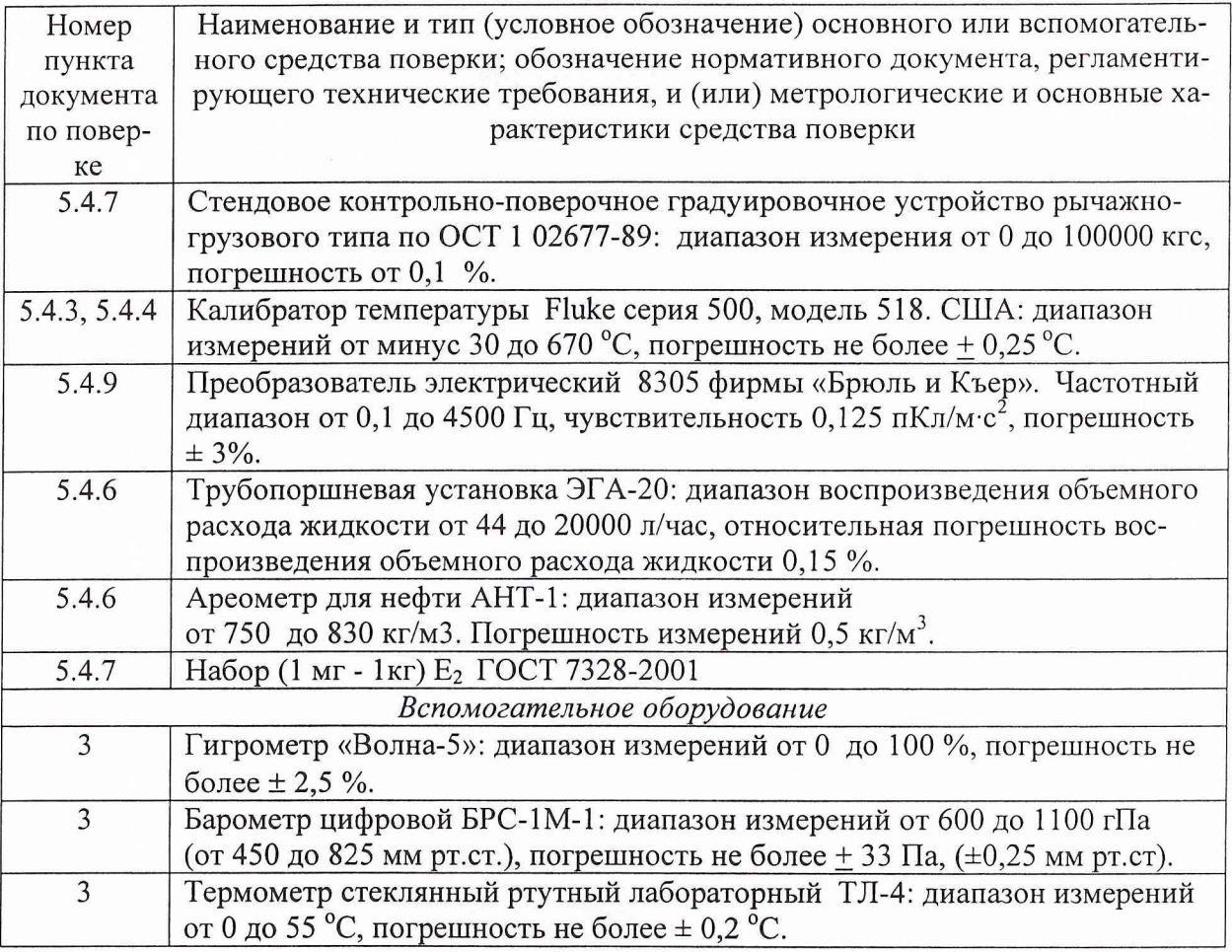

1.3. При проведении поверки допускается применять другие средства измерений, удовлетворяющие по точности и диапазону измерения требованиям настоящей методики.

1.4. При поверке должны использоваться средства измерений утвержденных типов.

1.5. Используемые при поверке средства измерений должны быть поверены и иметь действующие свидетельства о поверке

#### 2 ТРЕБОВАНИЯ БЕЗОПАСНОСТИ

При проведении поверки ИС необходимо соблюдать требования техники безопасности, предусмотренные: «Правилами технической эксплуатации электроустановок потребителей»; «Правилами техники безопасности при эксплуатации электроустановок потребителей» (изд.З); ГОСТ 12.2.007.0-75; ГОСТ 12.1.019-79; ГОСТ 12.2.091-94 и требования безопасности, указанные в технической документации на применяемые эталоны и вспомогательное оборудование.

Кроме того, необходимо соблюдать следующие требования:

- к работе по выполнению поверки (калибровки) допускаются лица не моложе 18 лет, прошедшие аттестацию по технике безопасности и промышленной санитарии, ознакомленные с эксплуатационной документацией на стенд, с инструкцией по эксплуатации электрооборудования стенда и с настоящей методикой;

- электрооборудование стенда, а также электроизмерительные приборы, используемые в качестве средств поверки, должны быть заземлены, блоки питания должны иметь предохранители номинальной величины;

- работы по выполнению поверки ИС должны проводится по согласованию с лицами, ответственными за эксплуатацию испытательного стенда.

### **3 УСЛОВИЯ ПОВЕРКИ**

Условия окружающей среды в испытательном боксе:

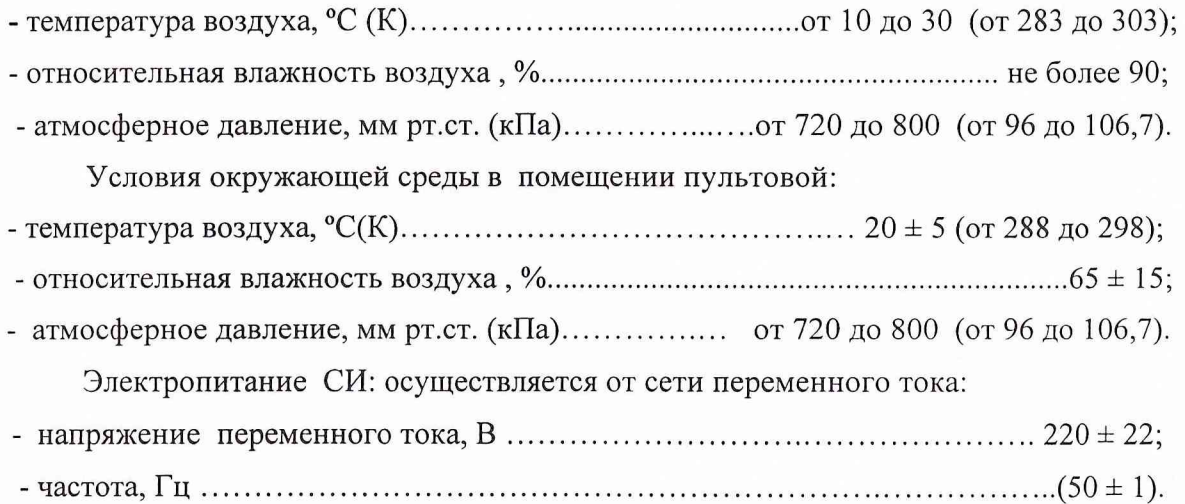

*Примечание.* **При проведении поверочных работ условия окружающей среды средств поверки (рабочих эталонов) должны соответствовать требованиям, указанным в их руководстве по эксплуатации.**

#### 4 ПОДГОТОВКА К ПОВЕРКЕ

При подготовке к поверке проводят следующие работы:

- проверить комплектность проектно-технологической и эксплуатационной документации ИС;

- проверить наличие поверочных клейм, а также свидетельств о поверке на эталонные и вспомогательные средства поверки;

- подготовить к работе все приборы и аппаратуру согласно руководства по их эксплуатации;

- собрать схемы поверки ИК подсистем в соответствии с блок-схемами, приведенными в разделе 5, и проверить целостность электрических цепей;

- обеспечить оперативную связь оператора у монитора с оператором, задающим контрольные значения эталонных сигналов на входе ИК подсистем;

- включить аппаратные средства ИС

- включить вентиляцию и освещение в испытательных помещениях;

- включить питание измерительных преобразователей и аппаратуры ИС СИ-1/ГТД в сеть 220 В, 50 Гц;

- создать, проконтролировать и зафиксировать в протоколе поверки условия проведения поверки.

#### 5 ПРОВЕДЕНИЕ ПОВЕРКИ

#### 5.1 Внешний осмотр

При внешнем осмотре необходимо убедиться, что все средства измерений, входяшие в ИС, не имеют внешних повреждений, которые могут влиять на его работу, при этом должно быть обеспечено надежное крепление соединителей и разъемов и качественное заземление.

#### 5.2 Загрузка компьютерной программы

Установить на диске «Д» компьютера директорию /L-card 42/. Загрузить программу «METR.EXE». Выбрать в меню пункт «Выбор канала».

Установить курсором номер поверяемого канала.

Перейти к пункту меню «Поверка», при этом вся информация о поверке ИК высвечивается на дисплее.

#### 5.3 Опробование ИК

При опробовании ИК проверяется «нулевые» показания ИК ИС и ее функционирование подачей на вход ИК с помощью рабочих эталонов значений физического параметра или имитирующего сигнала, соответствующего ВП рабочего диапазона измерений. Правильность функционирования ИК определяется выполнением следующего критерия:

 $|x_{\rm K}-x|_{\rm max} < \Delta$ ,

где  $x_k$  – задаваемые на вход ИК эталонные значения физического параметра; х - выведенный на экране монитора результат измерения физического параметра;  $\Delta$  - допускаемая суммарная погрешность ИК.

#### 5.4 Порядок проведения поверки

5.4.1 Установление способов и параметров поверки

При исследовании МХ ИК установлены следующие способы поверки: комплектная - для ИК подсистем измерения: давления воздуха (газа) и жидкостей; силы тяги; частоты вращения роторов; напряжения постоянного тока; сопротивления постоянному току;

поэлементная -для ИК подсистем измерения: температуры воздуха (газа) и жидкостей; параметров вибрации, расхода топлива и расхода воздуха.

При комплектном способе проводится поверка ИК в составе стендовой АИИС, включая ПП, ИРП, УСО и ПК, по методике поверки 032-040-05 МП.

При поэлементном способе проводится автономная поверка части ИК, вклю-ПП в комплекте с ИРП, по установленным методикам поверки, а другая чающей часть, включающая УСО и ПК - в составе стендовой АИИС.

При поэлементной поверке ИК температуры НСХП и погрешности ПП температуры устанавливаются в соответствии с ГОСТ Р 8.585-2001, ГОСТ 6651-94.

При необходимости определения индивидуальной градуировочной характеристики ИК температуры проводится его комплектная поверка в составе стендовой АИИС, включая преобразователь температуры, УСО и ПК.

Обработка результатов измерений при поверке ИК проводится следующими способами:

ИК подсистем измерения давления и температуры воздуха (газа) и жидкостей, напряжения постоянного тока, сопротивления постоянному току, частоты вращения роторов, параметров вибрации и силы тяги - по ГОСТ 8.207-76 для прямых измерений;

ИК подсистем измерения расхода топлива и расхода воздуха - по МИ 2083-90 для косвенных измерений.

Градуировку ИК при их комплектной поверке или части ИК при поэлементной поверке проводить в следующей последовательности.

Установить с помощью РЭ в диапазоне градуировки последовательно р контрольных точек (ступеней) входной величины  $x_k$  от  $x_0$  до  $x_p$  (прямой ход) и р контрольных точек входной величины х<sub>к</sub> от х<sub>р</sub> до х<sub>о</sub> (обратный ход),

 $X_K = X_0 + ((X_0 - X_0)/p) \times K$ 

где: к-номер ступени (контрольной точки), к=0,1,2...p;

х<sub>о</sub>, х<sub>р</sub>-нижний и верхний пределы диапазона измерений поверяемых каналов. На каждой ступени при прямом и обратном ходе произвести m отсчетов измеряемой величины. Указанные циклы измерения (прямой и обратный ходы) повторить l раз. В результате в памяти компьютера запоминаются массивы значений выходной величины  $y'_{\text{tan}}$  при прямом ходе и  $y''_{\text{tan}}$  при обратном ходе,

где: *i*-номер градуировки;  $(i=1,2,...1)$ ;

n-номер отсчета в каждой контрольной точке (n=1,2,...m).

Примечание. Для ИК с пренебрежимо малой погрешностью вариации допускается обратные ходы градуировки не проводить.

Подход к выбору количества ступеней нагружения и количества наблюдений при проведении поверки измерительных каналов в общем виде изложен в методических указаниях МИ 187-86, МИ 188-86.

С учетом рекомендаций этих документов, а также исходя из опыта применения средств и методов измерений близких к используемым в СИ-1/ГТД могут быть приняты следующие значения параметров р, l, m:

для ИК подсистем измерения силы тяги и параметров вибрации при первичной и периодической поверках:  $p \ge 10$ ;  $l \ge 5$ ;  $m \ge 2$ :

для ИК остальных подсистем:

- при первичной поверке: :  $p \ge 5$ ;  $l \ge 5$ ;  $m \ge 2$ :

- при периодической поверке:  $p \ge 5$ ;  $l \ge 3$ ;  $m \ge 2$ 

Принятые значения параметров р, l, m в дальнейшем могут быть скорректированы по результатам первичной и периодической поверок СИ-1/ГТД.

#### *5.4.2 Поверка ИК подсистемы измерения давления*

Блок-схема поверки ИК подсистемы измерения давления, приведена на рис.1

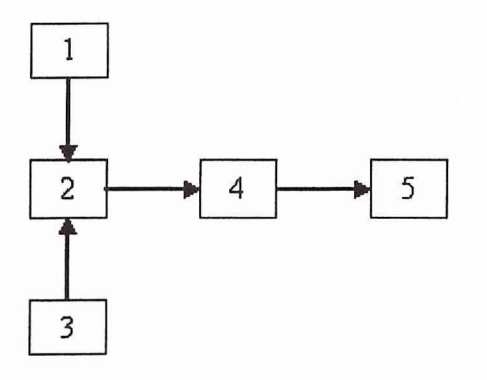

Рис. 1

- 1 источник питания;
- 2 датчик давления ADZ-SML-10, ДДВ;
- 3 рабочий эталон (грузопоршневой манометр типа МП-6, МП-60, МП-600, калибратор давления DPI-610, генератор сигналов низкочастотный прецизионный ГЗ-110);
- 4 плата ввода-вывода:
	- LC-451 для датчиков давления типа ДДВ;
	- LC-227C для датчиков давления типа ADZ-SML-10);
- $5 \Pi K$ .

Отсоединить вход первичного преобразователя давления от магистрали испытательного стенда и соединить его с РЭ давления. Провести градуировку ИК давления в соответствии с методикой раздела 5.4.1.

*5.4.3 Поверка ИК подсистемы измерения температуры (с термоэлектрическими преобразователями ХА, ХК) и напряжения постоянного тока*

Блок-схема поверки ИК *подсистемы измерения температуры (с термоэлектрическими преобразователями ХА, ХК)* при поэлементном способе поверки *и напряжения постоянного тока* при комплектном способе поверки приведена на рис.2.

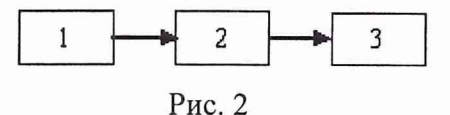

1 - РЭ (Программируемый прибор для поверки вольтметров В 1-13);

2 - плата ввода-вывода LC-227K;

3 - ПК.

Блок-схема комплектной поверки ИК *подсистемы измерения температуры (с термоэлектрическими преобразователями ХА, ХК),* приведена на рис.З.

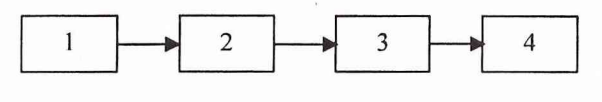

Рис. 3

1 - РЭ (калибратор температуры Fluke);

2 - термоэлектрические преобразователи ХА, ХК;

3 - плата ввода-вывода (LC-227K);

4 -ПК.

Поверку по схеме рис.2 проводить в следующей последовательности.

Отсоединить провода термопары, входящей в состав поверяемого ИК, от клеммного блока в испытательном боксе и подключить вместо нее к клеммному блоку РЭ В1-13.

Провести градуировку ИК по принятой в разделе 5.4.1 методике. Значения эталонного напряжения, задаваемого в контрольных точках, рассчитываются для каждого типа термопар с помощью полинома или берутся из таблиц, приведенных в ГОСТ Р 8.585-2001.

Поверку по схеме рис.З проводить аналогично предыдущему, задавая контрольные значения температуры термопар ХА, ХК от рабочего эталона температур.

J. *4.4 Поверка ИК подсистемы измерения температуры (с термопреобразователями сопротивления ТСП, ТСМ) и сопротивления постоянному току*

Блок-схема поверки ИК *подсистемы измерения температуры (с термопреобразователями сопротивления ТСП, ТСМ)* при поэлементном способе поверки и *сопротивления постоянному току* при комплектном способе поверки приведена

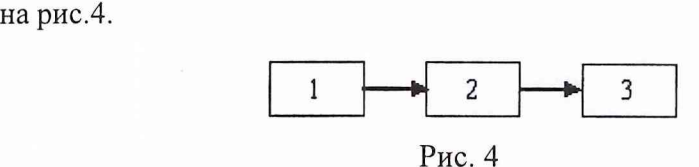

1 - РЭ (магазин сопротивлений МСР-63);

2 - модули LC-114F, LC-116;

3 - ПК.

Блок-схема комплектной поверки ИК *подсистемы измерения температуры (с термопреобразователями сопротивления ТСП, ТСМ),* приведена на рис.5.

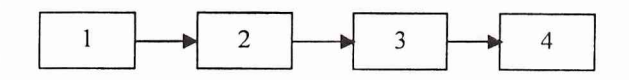

1 – РЭ (калибратор температуры Fluke);

2 - термопреобразователь сопротивления ТСП;

3 - модули LC-114F, LC-116;

 $4 - \Pi K$ .

Поверку по схеме рис.4 проводить в следующей последовательности.

Отсоединить электрический кабель от термопреобразователя сопротивления, входящего в состав поверяемого ИК, и вместо термопреобразователя подключить с помощью жгута-переходника к этому кабелю РЭ (магазин сопротивлений). Провести градуировку по методике раздела 5.4.1. Значения эталонного сопротивления в контрольных точках термопреобразователя сопротивления берутся из таблиц, приведенных в ГОСТ 6651-94.

Поверку по схеме рис.5 проводить аналогично предыдущему, задавая контрольные значения температуры термопреобразователей сопротивления от рабочего эталона температур.

5.4.5 Поверка ИК подсистемы измерения частоты вращения роторов

Блок-схема поверки ИК подсистемы измерения частоты вращения роторов приведена на рис.6.

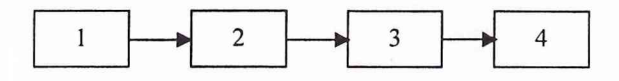

Рис. 6

1 – РЭ (генератор сигналов низкочастотный прецизионный  $\Gamma$ 3-110);

2 - усилитель-ограничитель сигналов низкой частоты ПЧ-6;

3 - плата ввода-вывода частотных сигналов LC-451;

y leazar TO Leey  $4-\Pi K$ unt 4.6 house 4-IIK.<br><u>S Melekeel Huge</u> and welcode young 13-110 unto

Отсоединить электрический кабель поверяемого ИК от установленного на двигателе датчика частоты вращения и с помощью жгута-переходника подключить к этому кабелю генератор  $\Gamma$ 3-110.

Провести градуировку по методике раздела 5.4.1.

#### 5.4.6 Поверка ИК подсистемы измерения расхода топлива

Поверка турбинных преобразователей расхода ТДР (ТПР) проводится автономно на РЭ (эталонная трубопоршневая установка).

Поверка части ИК подсистемы измерения расхода топлива проводится в составе стендовой АИИС в соответствии с блок-схемой, приведенной на рис.7.

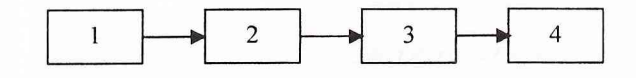

Рис. 7

 $1 - P$ Э (генератор Г3-110);

2 - усилитель-ограничитель сигналов низкой частоты ПЧ-6;

3 - плата ввода-вывода частотных сигналов LC-451;

 $4 - \Pi K$ .

Поверку по схеме рис.7 проводить в следующей последовательности. Отсоединить электрический кабель от ТПР, входящего в состав поверяемого ИК, и

вместо него с помощью жгута-переходника подсоединить к этому кабелю РЭ генератор ГЗ-110.

Провести градуировку по методике раздела 5.4.1.

*5.4*.7 *Поверка ИК подсистемы измерения силы тяги*

Блок-схема поверки ИК *подсистемы измерения силы тяги* приведена на рис.8.

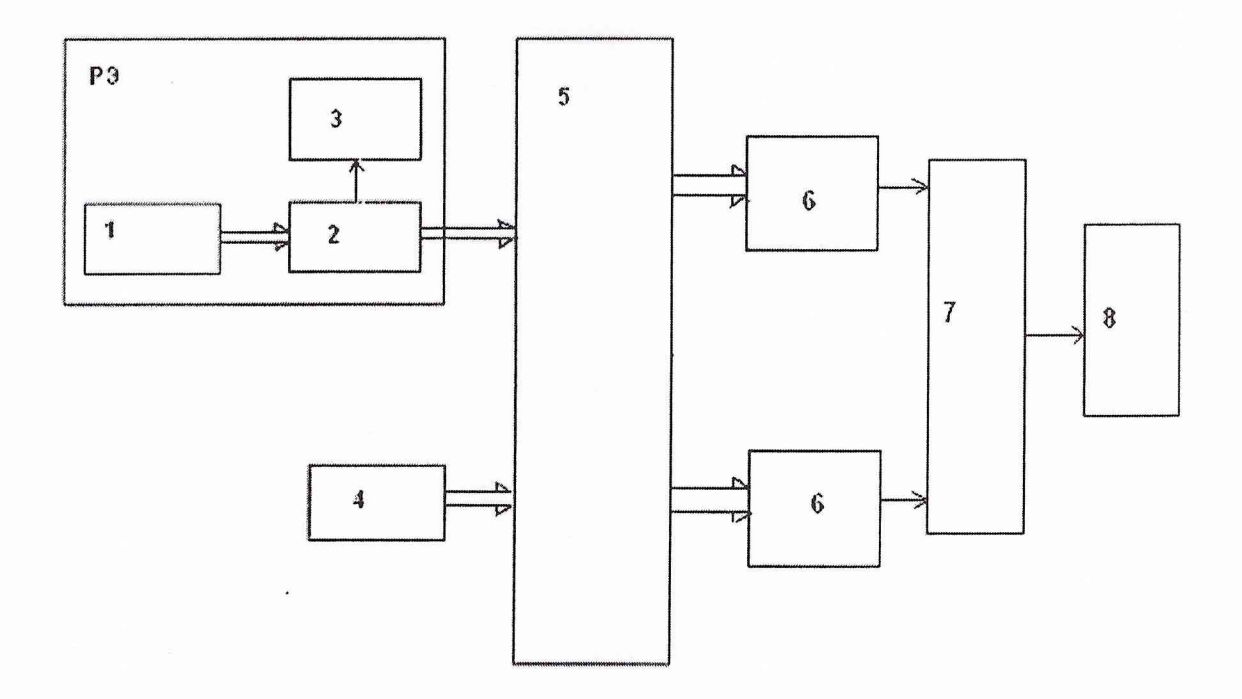

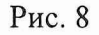

1 - гидравлический нагружатель силы;

2 - тензорезисторный датчик силы типа С2;

3 - терминал весовой «ТВ-003/05Д»;

4 - СГУ;

- 5 ДМП;
- 6 тензометрические датчики силы М70К, С2;
- 7 плата ввода-вывода LC-212F;
- 8 TIK.

#### 5.4.7.1 Определение порога реагирования СИС

Порог реагирования СИС определяется при действии на ДМП сил. равных 0,1 Rmax и 1,0 Rmax.

#### Порядок выполнения операции:

при приложении к ДМП при помощи СГУ последовательно указанных сил положить на грузоприёмное устройство СГУ плавно (без толчков) такое количество дополнительных гирь, при котором появляется реагирование показаний силы на экране монитора на одну-две единицы наименьшего разряда. Снять дополнительные гири с грузоприёмного устройства и записать в протокол вес этих дополнительных гирь. Повторить эксперимент с наложением гирь еще 2 раза. Порог реагирования СИС не должен превышать 0,02% от ВП.

5.4.7.2 Определение индивидуальной функции преобразования (градуировочной характеристики) и случайной составляющей основной погрешности СИС

- 1) Разгрузить СИС до условного нуля;
- 2) Нагрузить СИС до Rmax и без выдержки разгрузить;

3) Записать в протокол поверки время начала градуировки, температуру окружающего воздуха в боксе, в котором размещена СИС, и показания силоизмерительной системы при нагрузке, соответствующей условному нулю СИС.

4) Задавая от СГУ регулярную последовательность силы не менее чем из 11-ти контрольных значений от условного нуля до Rmax (прямой ход) и от Rmax до условного нуля (обратный ход), и, останавливаясь на каждой контрольной точке не менее чем на 15 секунд. произвести регистрацию показаний СИС и запись в протокол

5) Повторить работы по пункту 5.4.7.2.4) ещё четыре раза;

Результаты градуировки занести в протокол поверки.

Примечание. При градуировке СИС необходимо соблюдать следующие правила:

1) Считывание и регистрацию показаний СИС производить после успокоения их показаний:

2). При осуществлении нагружения (разгрузки) СИС не допускать переход через принятые контрольные точки градуировки и возврата к ним с противоположной стороны хода градуировки. В случае такого перехода следует разгрузить (нагрузить) СИС до значения силы, предшествующей данной контрольной точке, после чего нагрузить (разгрузить) СИС и выйти на необходимую контрольную точку

3) Перерыв между следующими друг за другом однократными градуировками не должен превышать 10 минут;

### 5.4.7.3 Определение систематической составляющей основной погрешности СИС

Систематическая составляющая основной погрешности СИС определяется путем сличения функций преобразования силоизмерительной системы, полученной в нормальных статических условиях при 5-ти кратной градуировке с помощью СГУ, с функцией преобразования полученной при 5-ти кратной градуировке с помощью РЭ силы.

Градуировка СИС с помощью РЭ проводится в соответствии с блок-схемой рис.8. Для этого необходимо выполнить следующие операции:

1) Замкнуть силовую цепь РЭ;

2) Нагрузить СИС гидравлическим нагружателем силой Rmax и выдержать под нагрузкой не менее 3-х минут;

3) Разгрузить СИС до нуля, разомкнуть силовую цепь РЭ и зарегистрировать нуль силоизмерительной системы;

4). Замкнуть силовую цепь РЭ и повторить операции по п.п.2) и 3);

5) Сравнить нулевые показания силоизмерительной системы, зарегистрированные при выполнении п.З) и 4).

Если они отличаются не более 0,l%Rmax, то можно приступить к градуировке СИС, в противном случае - повторить операции по п.2) и 3) еще один-два раза;

6) Замкнуть силовую цепь РЭ и нагрузить СИС силой Rmax;

7) Разгрузить СИС до нагрузки равной (0,2...0,6) нагрузки, соответствующей первой контрольной точке;

8) Задавая механическим нагружателем РЭ последовательность контрольных значений силы от условного нуля до Rmax, равным значениям силы по п.5.4.7.2.4) и останавливаясь на каждой контрольной точке не менее чем на 15 секунд, произвести регистрацию показаний силоизмерительной системы;

9) После достижения нагрузки на СИС значения Rmax произвести плавную, со скоростью не более 3% Rmax за 1 с., разгрузку СИС до (0,2 ... 0,6) нагрузки, соответствующей первой контрольной точке;

10). Повторить работы по п.5.4.7.3.8) и п.5.4.7.3.9) еще четыре раза;

11) После окончания 5-той градуировки разомкнуть силовую цепь РЭ и записать в протокол поверки нулевые показания силоизмерительной системы, время окончания градуировки и температуру окружающего воздуха в боксе;

12) После предварительного анализа полученных результатов градуировки СИС демонтировать силоизмерительную цепь РЭ.

*Примечание.* Перед градуировкой и при градуировке СИС с помощью РЭ необходимо соблюдать следующие правила:

1) РЭ должен быть выдержан в помещении, где производится поверка не менее

3-х часов для принятия им температуры окружающего воздуха в этом помещении;

2) Считывание и регистрацию показаний силоизмерительной системы производить по командам специалиста, работающего с эталонным динамометром;

3) При осуществлении градуировки не допускать перехода через принятые контрольные значения силы и возврата к ним с противоположной стороны хода градуировки;

4) Не допускать перерыва между следующими друг за другом однократными градуировками более 10 минут;

5) Температура в боксе за период градуировки не должна изменяться более чем на ± 2°С.

### *5.4.8 Поверка ИК подсистемы измерения расхода воздуха*

Поверка подсистемы измерения расхода воздуха производится поэлементным способом поверкой геометрических параметров РМК на соответствие требованиям ОСТ 1 02555-85, поверкой подсистемы измерения температуры воздуха на входе в РМК по методике раздела 5.4.4., поверкой подсистем измерения давления воздуха на входе в РМК и перепада между полным давлением воздуха на входе в РМК и статического давления в мерном сечении по методике раздела 5.4.2.

#### *5.4.9 Поверка ИК подсистемы измерения параметров вибрации*

Поверка аппаратуры измерения роторных вибраций ИВ-Д-СФ-ЗМ в комплекте с датчиками вибрации МВ-43-1Г, МВ-38 проводится автономно по методике ЖЯИУ. 421431.003 МП.

Поверка части ИК подсистемы измерения параметров вибрации, включающей УСО LC-111 и ПК, проводится в составе стендовой АИИС в соответствии с блок-схемой, приведенной на рис.9.

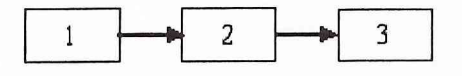

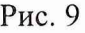

1 - РЭ (Программируемый прибор для поверки вольтметров В1-13);

2 - плата ввода-вывода LC-111;

3 - ПК.

Поверку проводить в следующей последовательности.

Отсоединить провода аппаратуры ИВ-Д-СФ-ЗМ от клеммного блока в испытательном боксе и подключить вместо нее к клеммному блоку прибор В 1-13. Провести градуировку ИК по принятой в разделе 5.4.1 методике.

*5.5 Определение характеристик чувствительности к влияющим величинам*

К влияющим величинам относятся

отклонение условий окружающей среды (температура, давление, влажность) от нормальных;

- отклонение параметров электропитания измерительных приборов и аппаратуры от номинальных значений;

- динамические помехи и воздействие механических факторов;

- электрические помехи;

- влияние фактора времени с начала испытаний (временная нестабильность ИС) и др.

Дополнительные погрешности  $\Delta j_{\text{non}}$  из-за влияющих величин учитываются при оценке суммарной погрешности ИК ИС при выполнении критерия существенности

$$
\sum_j \widetilde{\Delta}_{j\partial\partial\sigma} / \Delta \ge 0,17 ,
$$

где  $\Delta$  - допускаемая суммарная погрешность ИК.

Характеристики чувствительности к влияющим величинам оцениваются либо расчетным способом, используя паспортные данные на датчики и измерительную аппаратуру и УСО, или путем экспериментальных исследований. В последнем случае проводят пятикратные градуировки при максимальном, минимальном и номинальном значениях влияющих величин по методике раздела 5.4.

Результаты измерений, полученные при определении градуировочных характеристик ИК, обрабатывают в следующем порядке.

#### 6.1 Находят и исключают грубые промахи

При нормальном законе распределения результатов наблюдений грубые промахи исключают в соответствии с указаниями ГОСТ Р 8.207 по формулам ГОСТ 11.002 для случая, когда неизвестно генеральное среднее квадратическое отклонение (СКО) и генеральное среднее при уровне значимости  $\alpha$ =0,05.

В случае, когда факт появления грубого промаха установлен достоверно, его отбраковка производится оператором на стадии просмотра результатов наблюдений при градуировке.

#### 6.2 Определение индивидуальной функции преобразования

Индивидуальная функция преобразования ИК ИС определяют по результатам градуировки в виде обратной функции, т.е. как зависимость значений величины х на входе ИС от значений у на ее выходе. Эту функцию представляют либо в виде степенного полинома, если нелинейность функции такова, что с достаточной точностью можно ограничиться аппроксимирующим полиномом, не выше 4-й степени:

$$
x = a_0 + a_1 y + \dots + a_d y^d \tag{1}
$$

либо кусочно-линейной зависимостью

$$
x = x_{\kappa} + q_{\text{sfx}} \cdot (y - y_{\kappa}), \tag{2}
$$

где а., а<sub>л</sub>..., а<sub>д</sub> - коэффициенты аппроксимирующей функции преобразования, определяемые методом наименьших квадратов;

 $x_{K}$  - эталонное значение входной величины на к-той ступени;

q sf<sub>K</sub> - цена единицы наименьшего разряда кода на к-той ступени:

 $y_{\kappa}$  - среднее значение результатов наблюдений выходной величины при градуировке на к-той ступени.

Значения  $y_{\kappa}$  и q sf<sub>k</sub> определяются по формулам:

$$
y_{k} = \sum_{i} \sum_{n} (y'_{ikn} + y''_{ikn}) / 2 \cdot l \cdot m,
$$
\n
$$
q_{sfk} = \frac{x_{k+1} - x_{k}}{y_{k+1} - y_{k}}
$$
\n(3)

6.3 Определение характеристики основной погрешности на каждой к-той контрольной точке

6.3.1 Определение неисключенной систематической составляющей абсолютной погрешности

6.3.1.1 ИК подсистем измерения давления воздуха (газа) и жидкостей, часто $m_{bl}$ вращения роторов, напряжения постоянного тока и сопротивления постоянному току

Доверительные границы НСП при Р=0,95 определятся:

$$
\widetilde{\Delta}_{osk} = 1.1 \sqrt{\widetilde{\Delta}_{oska}^2 + \Delta_{o6p}^2} \quad , \tag{5}
$$

где:  $\tilde{\Delta}_{oska}$  - НСП, обусловленная погрешностью аппроксимации при задании индивидуальной функции преобразования в виде степенного полинома (1):

$$
\widetilde{\Delta}_{\text{oska}} = \left| \left( a_o + a_1 y_{\kappa} + \dots + a_n y_{\kappa} \right) - x_{\kappa} \right| \tag{6}
$$

При задании индивидуальной функции преобразования в виде кусочнолинейной зависимости (2)

$$
\widetilde{\Delta}_{os \alpha} = 0 \tag{7}
$$

 $\Delta_{\text{o6p}}$  - погрешность рабочего эталона.

6.3.1.2 ИК подсистемы измерения температуры (с термоэлектрическими преобразователями ХА, ХК) и напряжения постоянного тока

При поэлементной поверке ИК температуры

$$
\widetilde{\Delta}_{osk} = 1.1 \sqrt{\widetilde{\Delta}_{oska}^2 + \Delta_{TT}^2 + \Delta_{xc}^2 + \Delta_{o6p}^2} \,, \tag{8}
$$

где:  $\widetilde{\Delta}_{\alpha k a}$  - НСП аппроксимации части ИК, включающей плату LC-227K и ПК.

 $\Delta_{o<sub>skq</sub>}$ определяется по формуле (6);

 $\Delta_{\text{TH}}$  – пределы допускаемых отклонений ТЭДС от НСХ термопары. (Приложение В ГОСТ Р 8.585-2001);

 $\Delta_{\mathrm{xc}}$ - погрешность ИК температуры холодных спаев.

При комплектной поверке ИК температуры

$$
\widetilde{\Delta}_{osk} = 1.1 \sqrt{\widetilde{\Delta}_{oska}^2 + \Delta_{o6p}^2 + \Delta_{xc}^2}
$$
\n(9)

где:  $\widetilde{\Delta}_{\text{area}}$  - НСП аппроксимации ИК.

При комплектной поверке ИК напряжения постоянного тока погрешность  $\widetilde{\Delta}_{\text{ost}}$  определяется по формуле (9). Здесь  $\widetilde{\Delta}_{\text{obs}}$  - НСП аппроксимации ИК, включающего плату LC-227K и ПК.

6.3.1.3 ИК подсистемы измерения температуры (с термопреобразователями сопротивления ТСП, ТСМ) и электрического сопротивления постоянному току

При поэлементной поверке ИК температуры

$$
\widetilde{\Delta}_{\text{osk}} = 1.1 \sqrt{\widetilde{\Delta}_{\text{oska}}^2 + \Delta_{\text{TCT}}^2 + \Delta_{\text{ofp}}^2}
$$
\n(10)

где  $\widetilde{\Delta}_{os3}$  - НСП аппроксимации части ИК, включающей платы LC-114F, LC-116 и ЭВМ (определяется по формуле (6));

 $\Delta_{\text{TCH}}$  - погрешность термопреобразователя сопротивления. Определяется по паспорту на ПП или по ГОСТ 6651-94 в зависимости от типа ПП и класса (А, В, С).

При комплектной поверке ИК температуры и сопротивления

$$
\widetilde{\Delta}_{osk} = 1.1 \sqrt{\widetilde{\Delta}_{oska}^2 + \Delta_{o6p}^2}
$$

 $(11)$ 

 $\widetilde{\Delta}_{\text{est}}$  определяется по формуле (11).

Здесь  $\widetilde{\Delta}_{\text{ovso}}$  - НСП аппроксимации ИК, включающей платы LC-114F, LC-116 и ЭВМ.

#### $6.3.1.4$ ИК подсистемы измерения расхода топлива

$$
\widetilde{\Delta}_{\text{os}k} = 1.1 \cdot G_m \cdot \sqrt{\left(\Delta(F)/F\right)^2 + \left(\Delta Q/Q\right)^2 + \left(\Delta(\rho)/\rho\right)^2} \quad , \tag{12}
$$

где: G<sub>m</sub> - измеренное значение массового расхода топлива;

∆(F)/F- НСП части ИК АИИС, включающей плату LC- 451 и ПК; ∆(Q)/Q- НСП датчика ТДР (ТПР),

$$
\Delta(Q)/Q = \sqrt{\left(\Delta(Q_{mnp})/Q\right)^2 + \delta_{o6p}^2 + \delta_{necm}^2},
$$

где  $\Delta(Q_{\text{run}})/Q$  – относительное значение НСП из-за погрешности аппроксимации градуировочной характеристики ТДР, берется из протоколов поверки ТДР на эталонной (образцовой) установке;

 $\delta_{\text{o6p}}$  – относительное значение погрешности образцовой установки,  $\delta_{\text{o6p}}$  =0,0015;

 $\delta_{\text{hecr}}$  -относительное значение погрешности, обусловленной временной нестабильностью ТДР,

 $\delta_{\text{hecr}}$  =0,003 за межповерочный интервал 1 год;

 $\Delta(\rho)/\rho$ - относительное значение НСП измерения плотности топлива,

$$
\Delta(\rho)/\rho = ((\delta_{\rho})^2 + (\gamma \cdot \Delta, / \rho)^2)^{0.5},
$$
\n(13)

где:  $\delta_{\rho}$ - погрешность измерения плотности топлива ареометром;

 $\gamma$ - температурный коэффициент плотности топлива;

 $\rho$  - номинальная плотность топлива при 20°С.

 $\Delta_t$  - систематическая погрешность измерения температуры топлива с помощью термопреобразователя сопротивления.  $\Delta_t$  определяется по формулам (10, 11).

6.3.1.5 ИК подсистемы измерения силы тяги

$$
\widetilde{\Delta}_{osk} = 1,1((\widetilde{\Delta}_{osk1} + \widetilde{\Delta}_{osk2})^2 + \Delta_{o6p}^2)^{0.5},
$$
  
\n
$$
\widetilde{\Delta}_{osk1} = R_{npu\alpha.u3v\ldots k1} - 1/2 \cdot R_{npu\alpha.\partial u\alpha.u\ldots k},
$$
  
\n
$$
\widetilde{\Delta}_{osk2} = R_{npu\alpha.u3v\ldots k2} - 1/2 \cdot R_{npu\alpha.\partial u\alpha.u\ldots k},
$$
\n(14)

где: R прив.изм.к1, R прив.изм.к2 - сила, измеренная 1-вым и 2-рым датчиками силы М70К силоизмерительной системой стенда в к-той контрольной точке, приведенная к 1-ой контрольной точке при градуировке её с помощью СГУ;

R прив дин.t к - СИЛА, ВОСПРОИЗВЕДЁННАЯ ЭТАЛОННЫМ ДИНАМОМЕТРОМ В К-ТОЙ контрольной точке с учетом температурной поправки, приведенная к 1-ой контрольной точке;

 $\Delta_{\text{o6p}}$  - погрешность эталонного динамометра.

6.3.1.6 ИК подсистемы измерения расхода воздуха

$$
\tilde{\Delta}_{osk} = 1.1 \cdot G_s \cdot \left[ W^2(\mu) \cdot (\Delta(\mu)/\mu)^2 + W^2(d_M) \cdot (\Delta(d_M)/d_M)^2 + W^2(T_o) \cdot (\Delta(T_o)/T_o)^2 + W^2(\Delta P) \cdot (\Delta(\Delta P)/\Delta P)^2 + W^2(P_K) \cdot (\Delta(P_K)/P_K)^2 + W^2(\Delta P_o) \cdot (\Delta(\Delta P_o)/\Delta P_o)^2 \right]^{0,5}
$$
\n(15)

G<sub>B</sub> - измеренное значение массового расхода воздуха; где:

$$
\Delta(\varsigma_i)/\zeta_i
$$
 - относительное значение HCTI результата измерения параметра  $\varsigma_i$ ;

$$
W(\varsigma_j) = \frac{\varsigma_j \cdot \partial G}{G \partial \varsigma_i}
$$
 -  
относительные коэффициенты влияния аргумента  $\varsigma_j$  на по-

грешность определения расхода;

Здесь обозначены аргументы  $\varsigma_i$ :

- µ коэффициент расхода РМК;
- dм средний диаметр сечения мерного участка РМК;
- Рк атмосферное давление;
- ∆Р средний перепад между полным давлением на входе РМК и статическим давлением в мерном сечении;
- ∆Ро перепад между атмосферным и полным давлением на входе PMK;
- То осредненная температура воздуха на входе в РМК.

Примечание. В формулу (15) не включены составляющие погрешности измерения расхода воздуха, обусловленные температурным изменением диаметра РМК и погрешностью измерения влажности воздуха, вследствие их несущественности ( $\leq 0.1\%$ ).

Коэффициенты влияния  $W(\zeta_i)$  имеют следующие значения (с учетом поправки на влияние диаметров отверстий ~1 мм приемников статического давления согласно OCT 102555-85):

$$
W(T_o)=-\frac{1}{2},
$$

$$
W(P_{\kappa}) = \frac{P_{\kappa}}{\Delta P} (\pi - 1)(W(\Delta P) - 1),
$$

 $(16)$ 

$$
W(\Delta P_o) = -\frac{\Delta P_o}{\Delta P} \cdot (\pi - 1)(W(\Delta P) - 1)
$$

$$
W(\Delta P) = \frac{D}{\kappa \pi} \left( 1 + \frac{1 - \kappa}{2} \cdot \frac{1}{\pi^{\frac{1 - \kappa}{\kappa}} - 1} \right)
$$

$$
\pi = \frac{0.995(P_{\kappa} - \Delta P_{o}) - 1.009\Delta P}{0.995(P_{\kappa} - \Delta P_{o}) - 0.009\Delta P}
$$

$$
D = \frac{(\pi - 1)(1.009 - 0.009\pi)}{0.986 + 0.009\pi}
$$

$$
W(\mu) = 1, \qquad W(F_{\mu}) = 1
$$

Если влиянием диаметров отверстий приемников статического давления пренебречь, то выражения ти коэффициента D будут следующими:

$$
\pi = 1 - \frac{\Delta P}{P_{\kappa} - \Delta P_{o}}, \qquad D = \pi - 1 \tag{17}
$$

#### 6.3.1.7 ИК подсистемы измерения параметров вибрации

НСП части ИК подсистемы измерения параметров вибрации, включающей УСО LC-111 и ПК, определяется в виде

$$
\widetilde{\Delta}_{osk} = 1.1 \sqrt{\widetilde{\Delta}_{oska}^2 + \Delta_{o6p}^2} \tag{18}
$$

где:  $\widetilde{\Delta}_{oska}$  - НСП, обусловленная погрешностью аппроксимации, определяемая по формуле (6);

 $\Delta_{\text{obj}}$ — погрешность РЭ (В1-13).

6.3.2. Определение среднего квадратического отклонения случайной составляющей абсолютной погрешности

6.3.2.1 ИК подсистем измерения давления и температуры воздуха (газа) и жидкостей, силы тяги, частоты вращения роторов, напряжения постоянного тока и сопротивления постоянному току

$$
\widetilde{\sigma}_{[\Delta_{0\kappa}]} = \sqrt{\frac{\sum_{n} \sum_{i} (x'_{ikn} - x'_{\kappa})^2 + \sum_{n} \sum_{i} (x''_{ikn} - x'_{\kappa})^2}{2ml - 1}}
$$
(19)

где:  $x'_{i_{\text{irr}}}, x''_{i_{\text{irr}}}$  - приведенные по входу значения результатов наблюдений на к-той ступени при прямом и обратном ходе градуировки соответственно;

 $x_{k}^{'}$ ,  $x_{k}^{''}$  - приведенные по входу средние значения результатов наблюдения на к-той ступени при прямом и обратном ходе градуировки соответственно.

$$
x_{k} = \frac{1}{ml} \sum_{n} \sum_{i} x_{ikn}' \tag{20}
$$

$$
x_{\kappa}^{\prime\prime}=\frac{1}{ml}\sum_{n}\sum_{i}x_{ikn}^{\prime\prime}
$$

6.3.2.2 ИК подсистемы измерения расхода топлива

$$
\widetilde{\sigma}_{\left[\Delta_{\text{OK}}\right]} = G_m \cdot \sqrt{\left(\sigma(F)/F\right)^2 + \left(\sigma(Q)/Q\right)^2 + \left(\sigma(\rho)/\rho\right)^2} \quad , \tag{21}
$$

где:  $\sigma(O)/O$  - относительное значение СКО турбинного преобразователя расхода ТДР. Берется из протоколов поверки ТДР на эталонной установке;

 $\sigma(F)/F$  - относительное значение СКО части ИК, включающего плату LC-451 и ПК,  $\sigma(F)/F$  определяется по формуле (19);

 $\sigma(\rho)/\rho$  - относительное значение СКО измерения плотности топлива,

$$
\sigma(\rho)/\rho = \frac{\gamma \cdot \sigma(t)/t}{\rho} \tag{22}
$$

σ(t)/t - CKO измерения температуры топлива. Определяется по формуле (19).

6.3.2.3 ИК подсистемы измерения расхода воздуха

$$
\widetilde{\sigma}_{\left[\dot{\Delta}_{ox}\right]} = G_s \cdot \left[W^2(T_o) \cdot (\sigma(T_o)/T_o)^2 + W^2(\Delta P) \cdot (\sigma(\Delta P)/\Delta P)^2 + W^2(\Delta P_o) \cdot (\sigma(\Delta P_o)/\Delta P_o)^2\right]^{0.5}
$$
\n
$$
(23)
$$

где:  $\sigma(\varsigma_i)$  - относительное значение СКО параметров  $\varsigma_i$  (T<sub>o</sub>,  $\Delta P$ ,  $\Delta P_o$ ) результата измерения,  $\sigma(\varsigma_i)$  определяются по формуле (19).

#### 6.3.2.4. ИК подсистемы измерения параметров вибрации

СКО случайной составляющей относительной погрешности части ИК, включающей УСО LC-111 и ПК определяется по формуле (19).

#### 6.3.3 Определение случайной составляющей абсолютной погрешности

6.3.3.1 ИК подсистем измерения давления

$$
\widetilde{\Delta}_{_{\scriptscriptstyle{OK}}} = \tau \cdot \sqrt{\widetilde{\sigma}^2_{\left[\Delta_{\scriptscriptstyle{OK}}\right]} + \frac{\widetilde{H}_{_{\scriptscriptstyle{OK}}^2}}{12}},\tag{24}
$$

где: т - коэффициент Стьюдента-Фишера, зависящий от доверительной вероятности (Р) и числа степеней свободы  $2ml-1$ . Таблица значений т при  $P = 0.95$  приведена в приложении Б;

 $\widetilde{H}_{\alpha\kappa}$  - абсолютное значение вариации,  $\widetilde{H}_{\alpha\kappa} = |x_{\kappa} - x_{\kappa}^*|$ .

6.3.3.2 ИК подсистем измерения силы тяги 

$$
\Delta_{ok} = (\Delta_{ok1}^2 + \Delta_{ok2}^2)^{1/2}
$$
  
\n
$$
\widetilde{\Delta}_{oki} = \tau \cdot \sqrt{\widetilde{\sigma}^2[\delta_{oki}] + \frac{\widetilde{H}_{oki}^2}{12}}
$$
\n(25)

 $\overline{\Delta}_{\text{out}}$  - случайная составляющая абсолютной погрешности измерения силы1-вым где (i=1)и 2-рым (i=2) датчиками силы М70К силоизмерительной системой стенда в к-той контрольной точке.

Примечание. Для ИК подсистем измерения температуры возд уха (газа) и жидкостей, частоты вращения роторов, напряжения постоянного тока и сопротивления, параметров вибрации, расхода топлива и воздуха допускается погрешностью вариации пренебречь, и случайную составляющую абсолютной погрешности определять в виде

$$
\widetilde{\Delta}_{_{\text{OK}}}= \tau \cdot \widetilde{\sigma}_{\left[\dot{\Delta}_{_{\text{OK}}}\right]},\tag{26}
$$

6.3.4 Абсолютная погрешность ИК (за исключением ИК параметров вибрации)

$$
\widetilde{\Delta}_{\alpha\kappa a\delta c} = K \cdot (\widetilde{\Delta}_{\alpha x} + \widetilde{\Delta}_{\alpha \kappa}) \qquad \text{npu } 8 > (\widetilde{\Delta}_{\alpha x} \cdot \tau / \widetilde{\Delta}_{\alpha \kappa}) > 0.8,
$$
  

$$
\widetilde{\Delta}_{\alpha\kappa a\delta c} = \widetilde{\Delta}_{\alpha x} \qquad \text{npu } (\widetilde{\Delta}_{\alpha x} \cdot \tau / \widetilde{\Delta}_{\alpha \kappa}) \ge 8,
$$
 (27)  

$$
\widetilde{\Delta}_{\alpha\kappa a\delta c} = \widetilde{\Delta}_{\alpha \kappa} \qquad \text{npu } (\widetilde{\Delta}_{\alpha x} \cdot \tau / \widetilde{\Delta}_{\alpha \kappa}) \le 0.8,
$$

Здесь коэффициент К определяется в зависимости от отношения  $\widetilde{\Delta}_{\alpha_{\rm NN}} \cdot \tau / \widetilde{\Delta}_{\alpha_{\rm NN}}$  в соответствии с таблицей 4.

Таблица 4

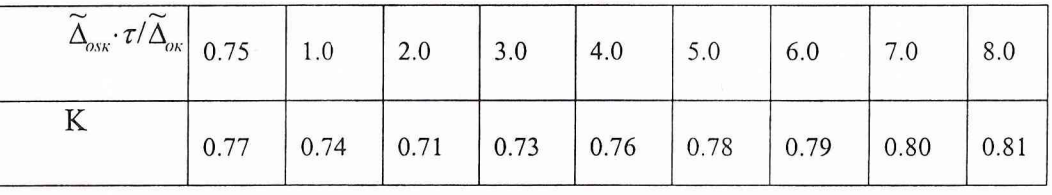

6.3.5 Абсолютная погрешность ИК параметров вибрации

$$
\widetilde{\Delta}_{\rho_{KKa\delta c}} = \sqrt{\widetilde{\Delta}^2_{\rho\mu} + \Delta^2_{\rho_{Ka\delta c}}},\tag{28}
$$

где  $\widetilde{\Delta}_{\text{OHB}}$  - абсолютная погрешность части ИК, включающей аппаратуру измерения роторных вибраций ИВ-Д-СФ-3М-4 и датчики вибрации МВ-43-1Г, МВ-38. Определяется по результатам ее автономной поверки Государственной метрологической службой ФГУ «ТЕСТ-С.-ПЕТЕРБУРГ» по методике ЖЯИУ. 421431.003 МП.

 $\widetilde{\Delta}_{\text{one}}$  - абсолютная погрешность части ИК, включающей УСО LC-111 и ПК.

 $\widetilde{\Delta}_{\text{oxa6c}}$  определяется по формулам (27).

6.4 Определение характеристик основной погрешности ИК

6.4.1 Абсолютная погрешность ИК

$$
\widetilde{\Delta}_o = \max(\widetilde{\Delta}_{\text{oxafoc}}) \tag{29}
$$

6.4.2 Относительная погрешность ИК

$$
\widetilde{\delta}_o = \frac{\Delta_o}{x_o} \cdot 100\% \tag{30}
$$

6.4.3 Приведенная погрешность ИК:

- 
$$
\kappa
$$
 *sepxhemy нределу измерений* (*BII*)  $\widetilde{\gamma}_{o} = \frac{\Delta_{o}}{BII} \cdot 100\%$  ; (31)

 $\widetilde{\gamma}_{o} = \frac{\widetilde{\Delta}_{o}}{H3} \cdot 100\%$ - к нормированному значению (НЗ)  $(32)$ 

$$
\widetilde{\gamma}^*_{\circ} = \frac{\Delta_o}{0.5 \, BH} \cdot 100\% \tag{33}
$$

- 6.5 Определение характеристик суммарной погрешности ИК в реальных условиях эксплуатации
- 6.5.1 Абсолютная погрешность ИК

$$
\widetilde{\Delta} = \sqrt{\widetilde{\Delta}_{o}^{2} + \widetilde{\Delta}_{\text{dom}}^{2}}\,,\tag{34}
$$

$$
\widetilde{\Delta}_{\text{dom}} = 1,1 \sqrt{\sum_{j=1}^{m} \widetilde{\Delta}_{\text{dom}}^{2}}\,,\tag{35}
$$

где:  $\widetilde{\Delta}_{\text{dom}}$  - дополнительная погрешность ИК ИС;

 $\widetilde{\Delta}_{j_{\text{dom}}}$  - j<sub>-тая</sub> составляющая дополнительной погрешности ИК ИС.

6.5.2. Относительная погрешность ИК

$$
\widetilde{\delta} = \frac{\widetilde{\Delta}}{x_{k}} \cdot 100\% \tag{36}
$$

6.5.3 Приведенная погрешность ИК:

- к нормированному значению (НЗ)

- 
$$
\kappa
$$
 *sepxhemy пределу измерений* (*BII*)  $\widetilde{\gamma} = \frac{\Delta}{BII} \cdot 100\%$  ; (37)

$$
\widetilde{\gamma} = \frac{\widetilde{\Delta}}{H3} \cdot 100\% \tag{38}
$$

$$
K \cdot \mathit{0,5BI} \qquad \qquad \widetilde{\gamma}^* = \frac{\widetilde{\Delta}}{0,5BI} \cdot 100\% \tag{39}
$$

Значения погрешностей  $\widetilde{\Delta}_{j_{\text{dom}}}$  берутся из паспортов на средства измерений, входящие в ИК. При необходимости значения  $\widetilde{\Delta}_{j_{\text{dom}}}$ могут быть определены экспериментально путем воспроизведения реальных условий эксплуатации ИК ИС и проведения градуировок по методике разделов 5.4.1 ... 5.4.9.

При этом обработка результатов наблюдений проводится в следующем виде:

- определяют абсолютную функцию влияния $\Psi_{jks}(\xi_j)$  ј<sub>-той</sub> влияющей величины на систематическую составляющую погрешности ИК СИ на к-той контрольной точке

$$
\Psi_{jks}(\xi_j) = A_{jks} \cdot \Delta \xi_j \tag{40}
$$

$$
A_{jks} = \frac{f[y_k(\xi_{j_{np}})] - f[y_k(\xi_{j_{ref}})]}{\xi_{j_{np}} - \xi_{j_{ref}}};
$$
\n(41)

$$
\Delta \xi_j = \xi_j - \xi_{\text{ref}}; \tag{42}
$$

f(y) - индивидуальная функция преобразования ИК СИ;

 $\xi_i$ - текущее значение ј-той влияющей величины;

- предельное значение ј-той влияющей величины при определении функции  $\xi_{\text{imp}}$ влияния;

 $\xi_{j \text{ ref}}$  - нормальное значение j-ron влияющей величины;

 $y_{\kappa}(\xi_{\text{imp}})$  – среднее значение результатов наблюдений на к-той ступени

при воздействии на СИ предельного значения ј-й влияющей величины;

 $y_{\kappa}(\xi_{\text{iref}})$  – среднее значение результатов наблюдений на к-<sub>той</sub> ступени при воздействии на СИ нормального значения *ј*-й влияющей величины.

- определяют СКО абсолютной функции влияния  $\Psi_{ik\sigma}(\xi_i)$  j-moй влияющей величины на случайную составляющую погрешности ИК СИ на к-той контрольной точке.

Значения функции влияния  $\Psi_{jk\sigma}(\xi_j)$ определяются совместным решением уравнений

$$
\left\{\Psi_{jk\sigma}(\xi_j) + \widetilde{\sigma}_{\left[\Delta\sigma\kappa\right]}\right\}^2 = \left|\widetilde{\sigma}_{\left[\Delta\sigma\kappa\xi\right]}\right|^2\tag{43}
$$

$$
\widetilde{\sigma}_{\left|\Delta_{OK}\xi\right|} = \sqrt{\frac{\sum_{n}\sum_{i}\left[f\left[y'_{ikn}(\xi_{j_{np}}\right] - f\left[y'_{k}(\xi_{j_{np}}\right]\right] + \sum_{n}\sum_{i}\left[f\left[y''_{ikn}(\xi_{j_{ref}}\right] - f\left[y''_{k}(\xi_{j_{ref}})\right]\right]}{2ml - 1}} \quad , \tag{44}
$$

где:  $\widetilde{\sigma}_{\vert \Delta_{\text{OK}} \xi_j \vert}$  - СКО ИК СИ при действии предельного значения влияющей величины  $\xi_{\text{Jnp}}$ ;  $y'_{ikn}(\xi_{inp}), y''_{ikn}(\xi_{inp}) - i_{true}$  значения результатов наблюдений на к<sub>-той</sub> ступени при воздействии на СИ предельного значения ј-й влияющей величины при прямом и обратном ходе градуировки соответственно;

- определяют абсолютную функцию влияния  $\Psi_{jk\sigma}(\xi_j)$  ј<sub>-той</sub> влияющей величины на случайную составляющую погрешности ИК СИ на к-той контрольной точке

$$
\Psi_{jk\varepsilon}(\xi_i) = \tau \cdot \Psi_{jk\sigma}(\xi_i)
$$
\n(45)

абсолютное значение дополнительной погрешности ј-той - определяют влияющей величины на к<sub>-той</sub> контрольной точке

$$
\widetilde{\Delta}_{jk_{\text{dom}}} = K \cdot (\Psi_{jks}(\xi_j) + \Psi_{jks}(\xi_j)) \text{ \quad \text{IPM} \quad 8> (\psi_{jks}(\xi_j) \cdot \tau / \psi_{jks}(\xi_j)) > 0.8 ,
$$
\n
$$
\widetilde{\Delta}_{jk_{\text{dom}}} = \psi_{jks}(\xi_j) \text{ \quad \text{IPM} \quad (\psi_{jks}(\xi_j) \cdot \tau / \psi_{jks}(\xi_j)) \ge 8 ,
$$
\n
$$
\widetilde{\Delta}_{jk_{\text{dom}}} = \psi_{jks}(\xi_j) \text{ \quad \text{IPM} \quad (\psi_{jks}(\xi_j) \cdot \tau / \psi_{jks}(\xi_j)) \le 0.8 .
$$
\n(46)

Здесь коэффициент К определяется в зависимости от отношения  $\psi_{ik}(\xi_i) \cdot \tau / \psi_{ik}(\xi_i)$  в соответствии с таблицей 4;

- определяют абсолютное значение дополнительной погрешности ј-той влияющей величины ИК СИ

$$
\widetilde{\Delta}_{j_{\text{dom}}} = \max(\widetilde{\Delta}_{jk_{\text{dom}}}) \tag{47}
$$

#### 7 ОФОРМЛЕНИЕ РЕЗУЛЬТАТОВ ПОВЕРКИ

7.1 Результаты исследований по определению погрешностей и диапазонов измерений ИК системы СИ-1/ГТД заносятся в Протокол (приложение В).

7.2 При положительных результатах исследований оформляется метрологической службой организации, аккредитованной на право проведения поверочных работ, свидетельство о поверке по форме, приведенной в приложении Г.

7.3. Система измерительная СИ-1/ГТД считается прошедшей поверку с положительными результатами при выполнении следующих требований:

- ИС функционирует нормально, неисправности и дефекты, препятствующие выполнению операций поверки и последующей эксплуатации, отсутствуют;

- основные технические характеристики ИС соответствуют РЭ и другим нормативным документам;

- метрологические характеристики соответствуют требованиям ОСТ 1 01021-93 и методики поверки 032-040-05 МП.

Старший научный сотрудник ГЦИ СИ «Воентест»

Старший научный сотрудник ГЦИ СИ «Воентест» 32 ГНИИИ МО РФ Старший научный сотрудник ГЦИ СИ «Воентест»<br>32 ГНИИИ МО РФ С.Н. Чурилов<br>32 ГНИИИ МО РФ А.А. Горбачев

 $\ddot{\phantom{a}}$ 

А.А. Горбачев

## Приложение А

## Основные метрологические характеристики СИ-1/ГТД

#### *Подсистема измерения силы тяги*

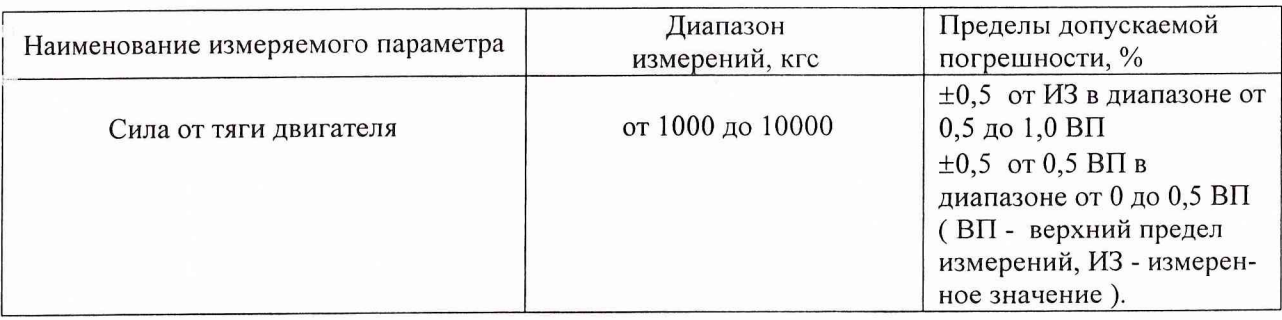

### <span id="page-30-0"></span>*Подсистема измерения частоты вращения роторов*

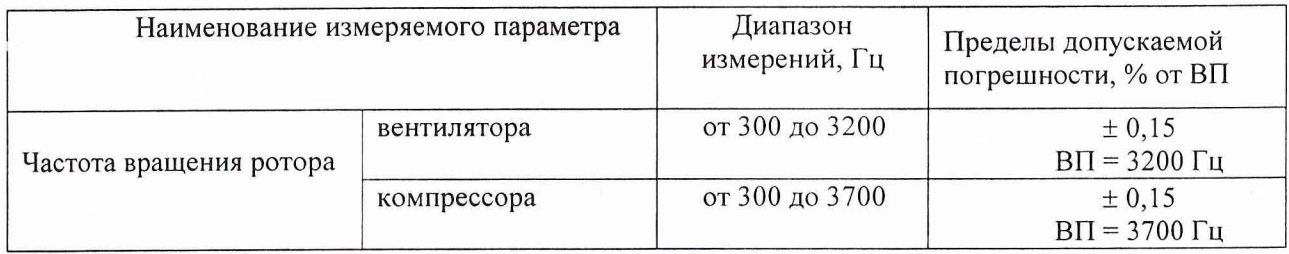

#### *Подсистема измерения температуры (с термоэлектрическими преобразователями ХА, ХК)* и *напряжения постоянного тока.*

*Подсистема измерения температуры (с термопреобразователями сопротивления ТСП) и сопротивления*

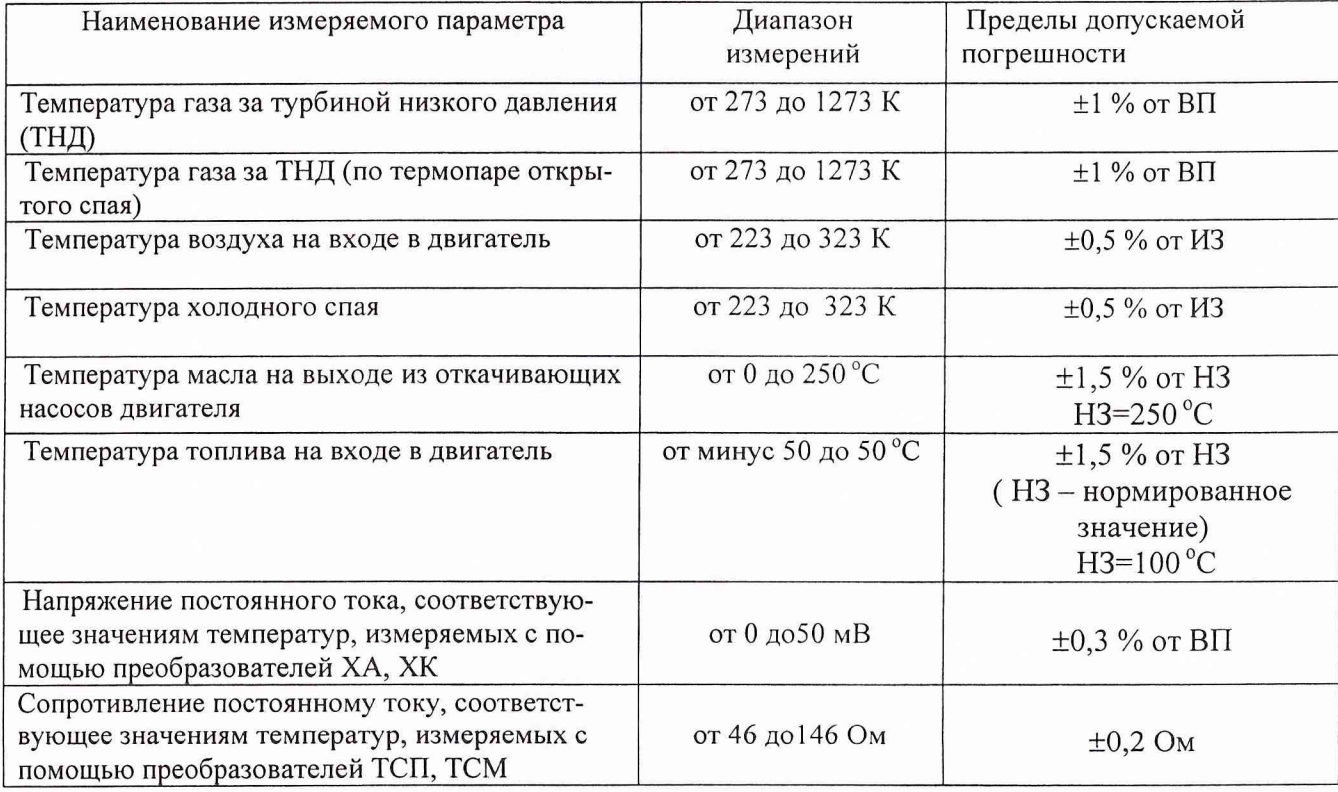

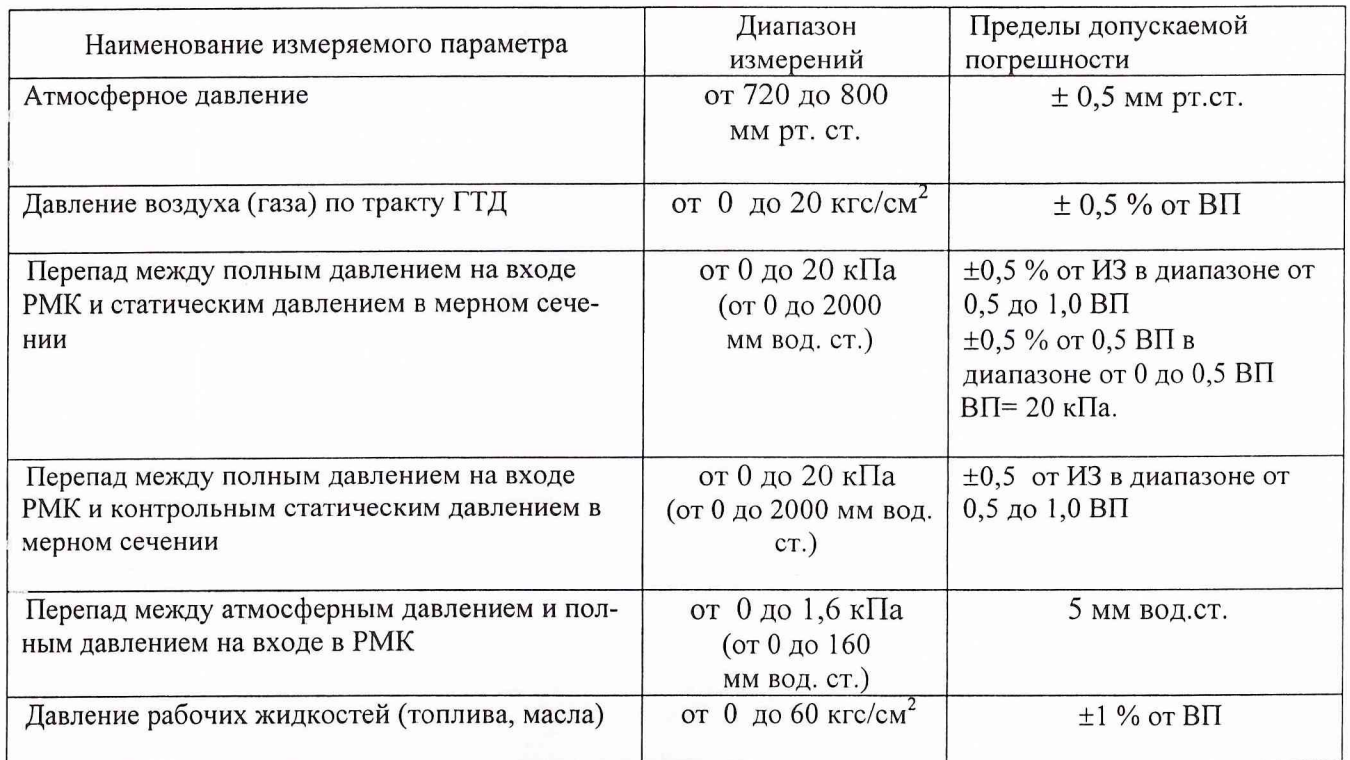

### *Подсистема измерения давления*

### *Подсистема измерения расхода топлива*

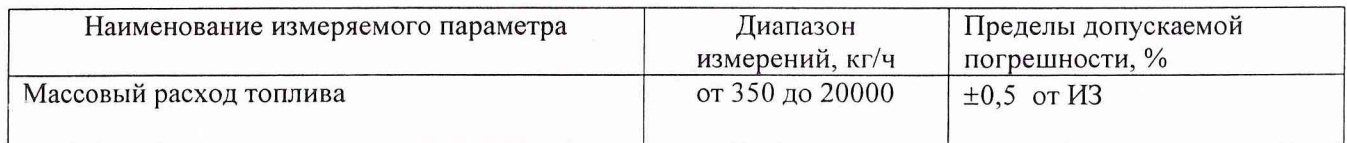

## *Подсистема измерения расхода воздуха*

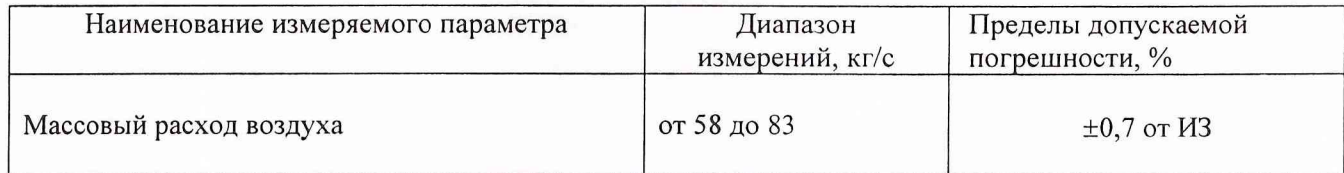

### *П одсистема измерения параметров вибрации*

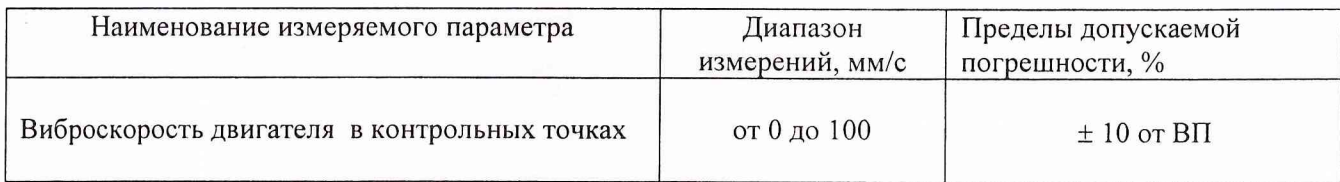

# Приложение Б

## ЗНАЧЕНИЯ

коэффициента Стьюдента-Фишера в зависимости от числа степеней свободы при доверительной вероятности P= 0,95

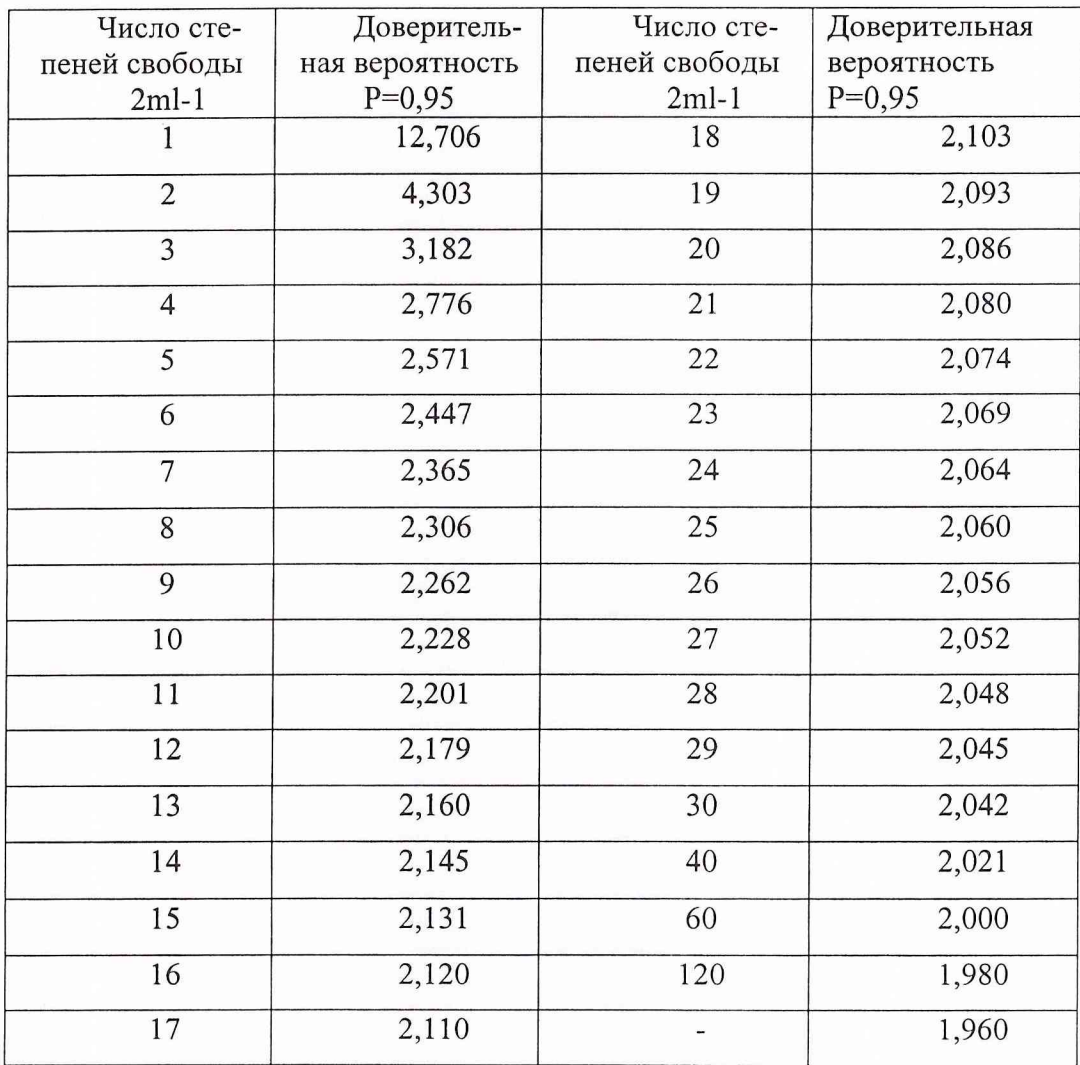

Приложение В

### *Протокол №* (Форма)

определения погрешностей и диапазонов измерений ИК измерительной системы СИ-1/ГТД стенда № 1, корп. 2 для испытаний газотурбинных двигателей предприятия ОАО «ММП им. В.В.Чернышева»

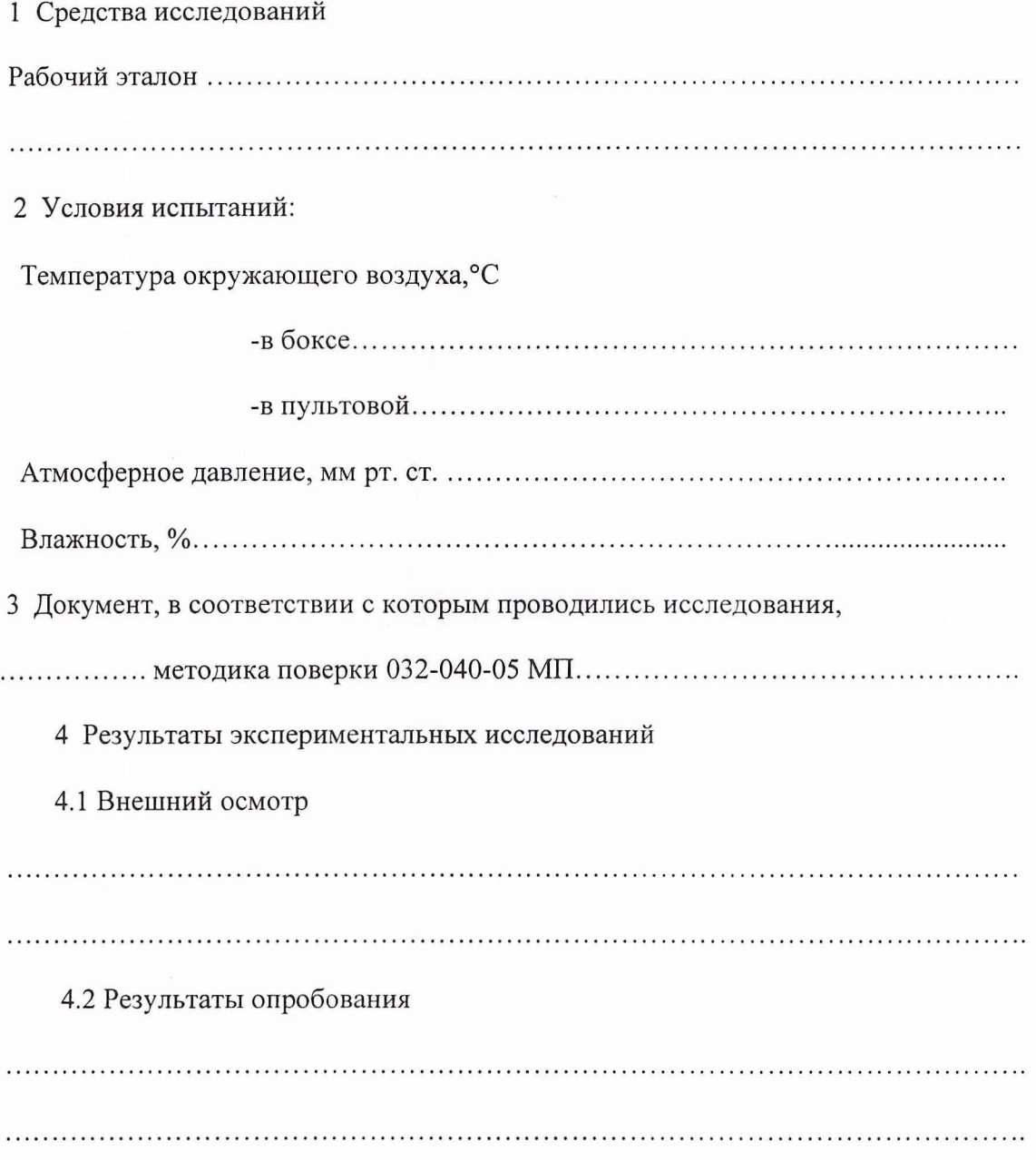

4.3 Результаты метрологических исследований

Рабочие материалы, содержащие данные по градуировкам ИК и их обработке представлены в рабочей папке №.........

Результаты определения погрешностей и диапазонов измерений ИК измерительной системы СИ-1/ГТД представлены в Таблице.

Условия исследования:

- число ступеней нагружения, р=............
- число циклов нагружения, 1=................
- число опросов на точке,  $m=$ ..............

Таблица

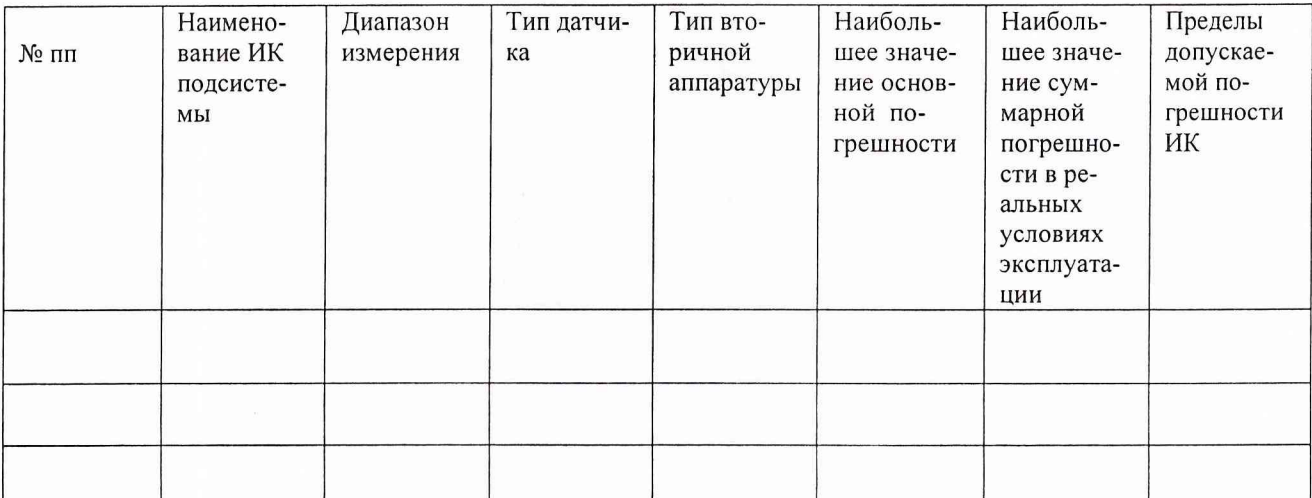

Представитель 32 ГНИИИ МО РФ

Представители ОАО «ММП им. В.В.Чернышева»

Поверитель

Главный метролог

Начальник цеха

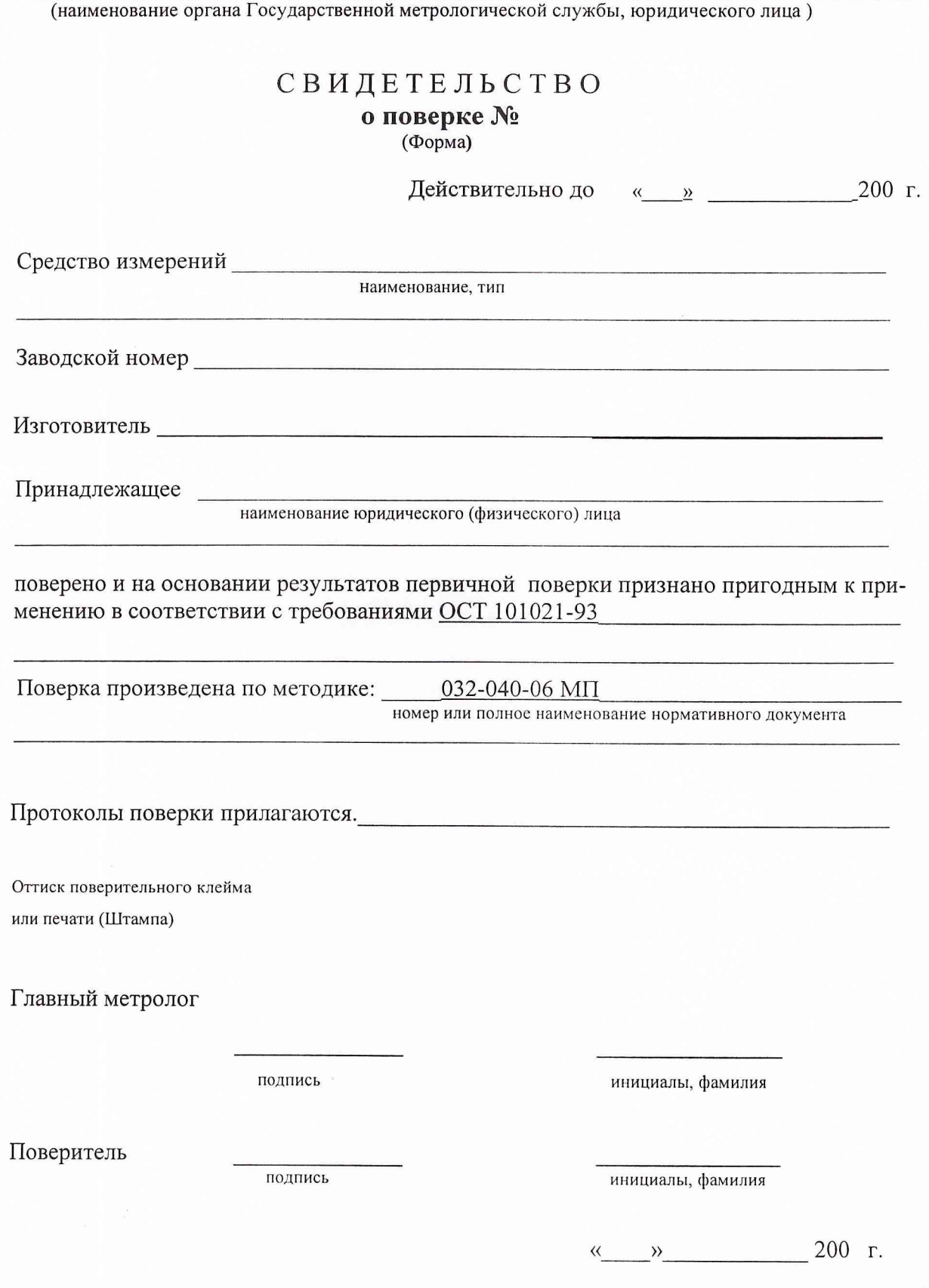